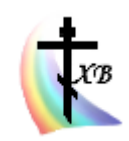

Яко апостолом единонравнии и словенских стран учителие, Кири́лле и Мефо́дие богому́дрии, Влады́ку всех моли́те, вся языки словенския утвердити в Православии и единомыслии, умирити мир и спасти души наша. Тропарь равноапостольных Мефодия и Кирилла

# ЦЕРКОВНОСЛАВЯНСКИЙ

версия си\_v1\_51

Схема раскладки клавиатуры и электронная программа её реализации на платформе Windows, для компьютерного набора текста на современном церковнославянском языке

Внимание! В версиях производятся изменения в кодировании некоторых букв и клавиш

"HYBOIO. BOSMHTE OF FAAÁHTTA, H AAAHTE HANGHEAN TZ, H *ngen368AETZ*: E HE  $Her\omega$ .  $\hat{H}$  HEKAN. w **ВВЕРЗИТЕ ВО ТАК КРО.** БУДЕТВ ПЛАЧЬ Н СКОЕ. 3. CIÂ FAATOAA BOBFAACH CALIMATH, AA CALIMATE

AHYA WILLION. TOTAD pevérs yaps ESovrovokannos kanz yaperkie w croxé\_ міра. Взалкахст бо, й **AACTE** нїж возжадахст, и напонете  $n'$ MH MA: CTRANENZ ETTXZ, H EBEADCTE MENE: Hárz, i watkacre Ma: Боленз, и noctariere Mene: BZ TEMHHUTE BEXZ, Η πρίμλόττε κο ΜΗΒ. ΤοΓΑΔ ΨΒΗΙμά-EMS DOAREANNYAI, PAAPÓAIOLIE: **FOT 24** 

> ДОНЕЦК 2016

### **Введение**

Раскладка клавиатуры церковнославянского языка и электронная программа еѐ реализации «ЦЕРКОВНОСЛАВЯНСКИЙ» (CHURCH SLAVONIC) (далее Раскладка) разработана в исполнении повеления Христа Спасителя: «Идите и научите все народы», в продолжении труда святых равноапостольных Кирилла и Мефодия просветителей словенских, в процессе развития и сохранения культурного наследия Святой Православной Руси, полученного от прародителей и родителей почтения и любви к Богу и Церкви, в светлую память Пантелея Семѐновича Булавина, деда и первого учителя церковнославянского языка Юрия Викторовича Калашникова разработчика данного продукта.

### **Описание**

Раскладка выполнена в соответствии с нормой церковнославянского (далее ЦС) языка, используемого в Русской Православной Церкви с синодального периода по настоящее время, с добавлением некоторых букв, уже вышедших из современного употребления в богослужебной практике, но существующих в более ранних богослужебных текстах.

Раскладка предназначается для компьютерного набора текстов с использованием азбуки современного ЦС языка.

Для установки программы требуется платформа Windows, оперативная память от 250 Mb, процессор от 0,75 Ghz.

Раскладка клавиатуры на компьютер устанавливается (или удаляется) из папки программы /cu\_v1\_51.

- Активируется /cu v1 51/setup.exe.

- Далее установленная на компьютере программа раскладки включается по пути: – Панель управления – Язык и региональные стандарты – Языки и клавиатуры – Изменить клавиатуру – Общие – Установленные службы – Добавить – Выбрать язык: «русский» / клавиатура: «Церковнославянский» - «ок».

На панели задач в значке «ru» появится клавиатура, дополнительная к основной. Выбирать требующуюся раскладку необходимо перед использованием.

На представленной ниже схеме раскладки дополнительные клавиши выделены темным цветом (Схема 1).

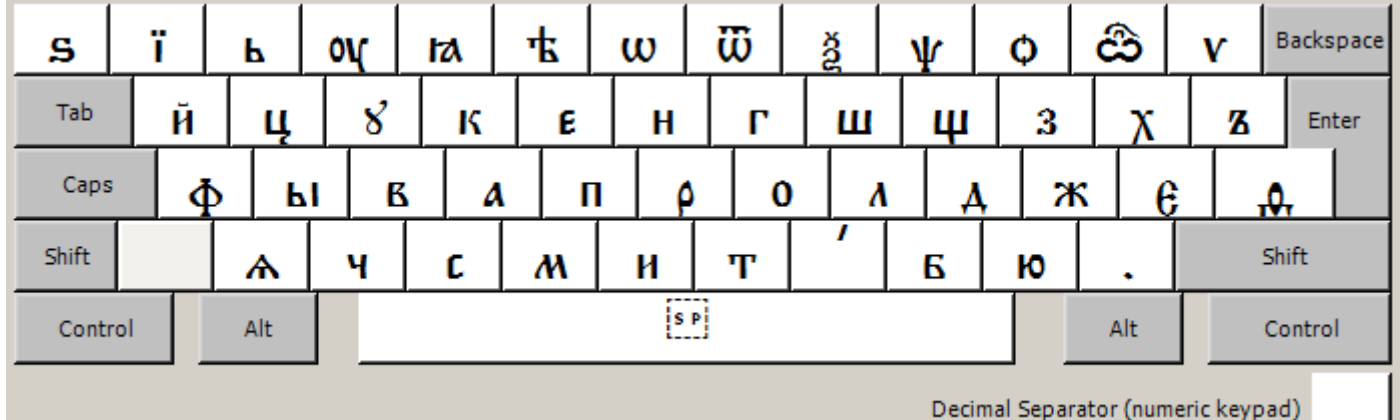

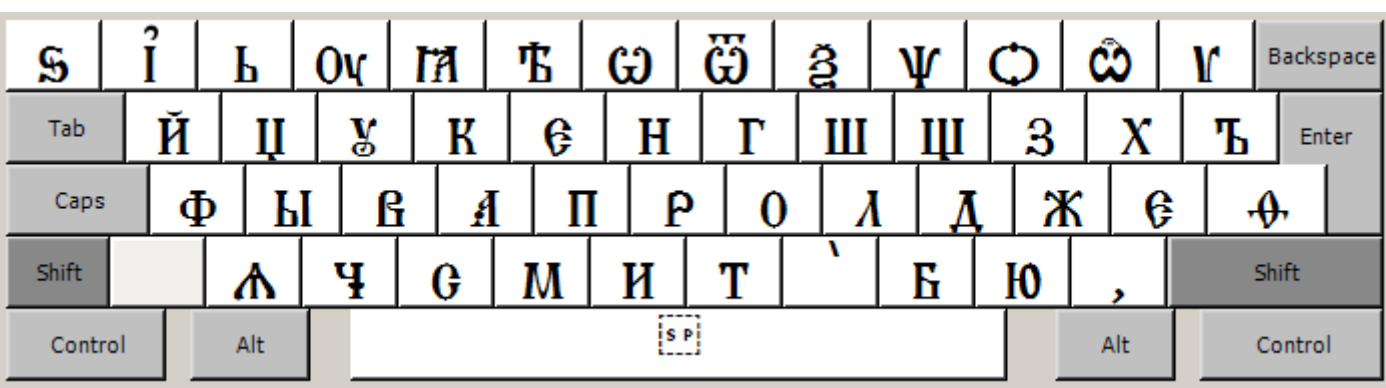

| î<br>ගී<br>店<br><u>a</u><br>Ф<br>ľÃ<br>ω<br>S<br>V<br>Ь<br>0v         | Ŵ<br>Backspace<br>V      |
|-----------------------------------------------------------------------|--------------------------|
| Й<br>Tab<br>K<br>У<br>H<br>Ш<br>Щ<br>3<br>Ų<br>Е<br>г                 | X<br>Ъ<br>Enter          |
| ß<br>Ā<br>ρ<br>Ф<br>Ы<br>λ<br>Caps<br>0<br>П<br>Λ                     | Ж<br>Е<br>$\cdot \theta$ |
| ,<br>Shift<br>И<br>¥<br>Т<br>Ю<br>M<br>Е<br>Ѧ<br>G                    | Shift<br>٠               |
| [5P]<br>Alt<br>Control                                                | Alt<br>Control           |
| И<br>V<br>Ч<br>⌒<br>₩<br>ï<br>≠<br>$\mathbf +$<br>٠<br>ż<br>$\bullet$ | Backspace                |
| Λ<br>↷<br>င<br>v<br>ጉ<br>P<br>$\overline{\mathbf{0}}$<br>Tab          | Enter                    |
| ŧ<br>v<br>4<br>へ<br>າ<br>c<br>າເ<br>Caps                              |                          |
| ⌒<br>$\blacksquare$<br>$\blacksquare$<br>Shift                        | v<br>Shift               |
| $\overline{[s]}$<br>Alt<br>Control                                    | Alt<br>Control           |
|                                                                       | Backspace                |
| Tab                                                                   | Enter                    |
| Ъ<br>ħ<br>Caps<br>Ѫ<br>Ѫ                                              | €<br>Э                   |
| Shift<br>Ѥ<br>怀<br>Ѩ<br>G<br>G<br>ю<br>ΙЖ                             | Shift<br>Ѭ               |
| Alt<br>Control                                                        | Alt<br>Control           |

Схема 1. Образец раскладки.

Для набора на клавиатуре с данной раскладкой прилагается шрифт «Панти». Смотреть в паке с программой раскладки. Более подробная информация: [http://vcsl.dn.ua/patr/soft/font/panty-1.31.ftp.](http://vcsl.dn.ua/patr/soft/font/panty-1.31.ftp)

Отсутствующие на клавиатуре символы можно найти в таблице символов операционной системы или текстового редактора, выбрав указанный или иной соответствующий шрифт.

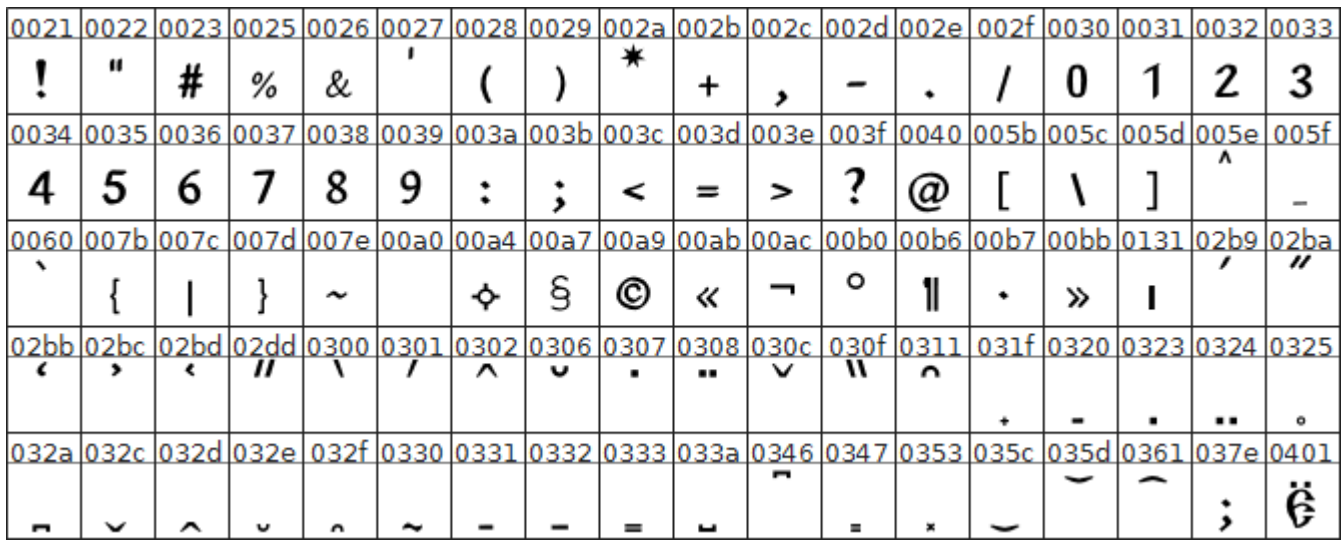

|           |      |               |   |               |                                                                                                    |   |   |                |      |        |      |                       |           |           |            |                   | <u> 0402  0404  0405  0406  0407  040b  0410  0411  0412  0413  0414  0415  0416  0417  0418  0419  041a  041b  </u> |
|-----------|------|---------------|---|---------------|----------------------------------------------------------------------------------------------------|---|---|----------------|------|--------|------|-----------------------|-----------|-----------|------------|-------------------|----------------------------------------------------------------------------------------------------|
| Ъ         | E    | S             |   |               | Ћ                                                                                                    | A | Б | ß              | г    | д      | Е    | Ж                     | 3         | И         | И          | K                 | Л                                                                                                    |
|           |      |               |   |               |                                                                                                    |   |   |                |      |        |      |                       |           |           |            |                   | 041c 041d 041e 041f 0420 0421 0422 0423 0424 0425 0426 0427 0428 0429 042a 042b 042c 042d                            |
| M         | H    | O             | П | ρ             | G                                                                                                    | т | V | Φ              | Х    | П      | Ч    | Ш                     | Ш         | Ъ         | Ы          | Ь                 | Ð                                                                                                    |
|           |      |               |   |               | <u>042e   042f   0430   0431   0432   0433   0434   0435   0436   0437   0438   0439   043a   043b   043c   043d   043e   043f  </u>              |   |   |                |      |        |      |                       |           |           |            |                   |                                                                                                    |
| Ю         | Я    | A             | Б | в             | г                                                                                                    | Д | E | ж              | 3    | и      | И    | ĸ                     | Λ         | м         | н          | 0                 | П                                                                                                    |
| 0440 0441 |      |               |   |               | <u> 0442  0443  0444  0445  0446  0447  0448  0449  044a  044b  044c  044d  044e   044f  0451  0452 </u>                                          |   |   |                |      |        |      |                       |           |           |            |                   |                                                                                                    |
| ρ         | c    | ሞ             | v | Φ             | х                                                                                                    | Ц | ч | ш              | Щ    | Ъ      | ы    | ь                     | Э         | ю         | Я          | Ë                 | ħ                                                                                                    |
|           |      |               |   |               | <u>0454  0455  0456  0457  045b  0460  0461  0462  0463  0464  0465  0466  0467  0468  0469  046a  046b  046c  </u>                               |   |   |                |      |        |      |                       |           |           |            |                   |                                                                                                    |
| 6         | S    | ı             |   | ħ             | W                                                                                                    | w | 店 | 呫              | Ю    | ю€     | Ѧ    | Ѧ                     | ା∧\ାக     |           | Ѫ          | Ѫ                 | ľЖ                                                                                                    |
|           |      |               |   |               | <u>  046d   046e   046f   0470   0471   0472   0473   0474   0475   0476   0477   0478   0479   047a   047b   047c   047d   047e  </u>            |   |   |                |      |        |      |                       |           |           |            |                   |                                                                                                    |
| Ѭ         | 3    | ð             | V | Ψ             | .⊕                                                                                                    | ↛ | Y | v              | V    | w<br>v |      | $OV  $ ov $ $         | $O \Phi$  |           | ඨ          | ඨ                 | Ŵ                                                                                                    |
| 047f      |      |               |   |               |                                                                                                    |   |   |                |      |        |      |                       |           |           |            |                   | 0480 0481 0482 0483 0484 0485 0486 0487 0488 0489 04ba 04bb 04c0 04cf 2013 2014 2018                                 |
| w         | G    | G             |   | ∸             |                                                                                                    |   |   |                | ثي.  |        | Ь    | h                     |           |           |            |                   |                                                                                                    |
|           |      |               |   |               | <u>2019  201a  201c  201d  201e  2020  2022  2024  2025  2026  2027  203b  2056  2058  2059  205<math>c</math>  2219  25<math>c\bar{c}</math></u> |   |   |                |      |        |      |                       |           |           |            |                   |                                                                                                    |
| ,         | ,    | "             | " | ,,            | t                                                                                                    |   |   | ٠.             |      |        | ×.   | ٠ì                    | ⊹         | ×         | 耑          |                   | ः                                                                                                    |
|           |      |               |   |               | <u>2613   2626   2628   2de0   2de1   2de2   2de3   2de4   2de5   2de6   2de7   2de8   2de9   2dea  </u>                                          |   |   |                |      |        |      |                       |           | 2deb 2dec |            |                   | 2ded 2dee                                                                                                    |
| х         | ŧ    | ŧ             | Б | в             | г                                                                                                    | д | ж | з              | ĸ    | л      | м    | н                     | ٥         | п         | P          | u                 | т                                                                                                    |
| 2def      | 2df0 | 2df1          |   | $2df2$ $2df3$ | 2df4                                                                                                    |   |   | 2df5 2df6 2df7 | 2df8 | 2df9   | 2dfa | 2dfb                  | 2dfc      |           | 2dfd 2dfe  |                   | 2dff 2e19                                                                                                    |
| х         | ц    | ч             | ш | щ             | ۰۰.                                                                                                    | σ | A | E              | *    | 8      | ħ    | ю                     | ra        | ٨         | ሕ          | 冰                 | 些                                                                                                    |
|           |      |               |   |               | <u>2e1b  2e1e   2e1f  2e2a  2e2b  2e2c  2e2d   2e2f  2e33  2e3d  a640  a641  a642  a643  a644  a645  a646  a647</u>                               |   |   |                |      |        |      |                       |           |           |            |                   |                                                                                                    |
| ఒ         |      |               |   |               |                                                                                                    | ÷ |   |                |      |        | ζ    | z                     | ₹         | a         | a          |                   | L                                                                                                    |
|           |      |               |   |               |                                                                                                    |   |   |                |      |        |      |                       |           |           |            |                   | <u>a648 a649 a64a a64b a64c a64d a64e a64f a650 a651 a652 a653 a654 a655 a656 a657 a658 a659 </u>                    |
| ¥         | ¥    | y             | 8 | ω∣            | င၁                                                                                                    | Ъ | Ъ | Ы              | ЪΙ   | 肪      | 呫    | 0ł                    | Ю         | ľÃ        | ra         | Δ                 | ◬                                                                                                    |
|           |      |               |   |               | <u>a65a a65b a65c a65d a65e a65f a668 a669 a66a a66b a66c a66d a66e a66f a670 a671</u>                                                            |   |   |                |      |        |      |                       |           |           |            |                   | a672 a673                                                                                                    |
| Ж         | Ā    | 邙             | ⋫ | ᠰ             | ᠰ                                                                                                    | 0 | Θ | ⊕              | Ф    | 00     | ∞    | ₩                     |           | $x_{x,x}$ |            | $\mathbf{z}$<br>Ξ |                                                                                                    |
| a674      |      |               |   |               | <u>  a675   a676   a677   a678   a679   a67a   a67b   a67c   a67d   a67e   a67f   a698   a699   a69a   a69b  </u>                                 |   |   | v              | 4.   | v      |      |                       |           |           |            |                   | a69f eaaa                                                                                                    |
| €         | н    | ï             | у | z             | ы                                                                                                    | р | w |                |      |        |      | $\boldsymbol{\omega}$ | œ         | ⊕         | ⊕          | ѥ                 |                                                                                                    |
| ∼         | ີ    | <sub></sub> ∼ | ∾ | ኍ             | eaab eaac eaad eaae eaaf eab0 eab1 eab2 eab3 f554 f555 f556 <br>へ                                                                                 |   |   |                |      |        |      |                       | f558 f55c | f55d f561 | $\epsilon$ | $\mathbf{C}$      | f562 f563<br>ור                                                                                                    |
|           |      |               |   |               |                                                                                                    |   | ï | 0y             |      |        |      | i                     |           |           |            |                   |                                                                                                    |
|           |      |               |   |               | <u>1f540 1f541 1f542 1f543 1f544 1f545 1f546 1f547 1f54a</u>                                                                                      |   |   |                | ?    |        |      |                       |           |           |            |                   |                                                                                                    |
| $\oplus$  | ⊕    | ÷             | ⊛ | €             | ŘЛ                                                                                                    | t |   | 5vf            | ?    |        |      |                       |           |           |            |                   |                                                                                                    |

Табл. 1. Символы и шифр юникода ЦС языка, на примере прилагаемого к раскладке клавиатуры шрифта «Панти» (Panty).

Шрифт располагается в следующих областях символов юникод стандарта, табл. 1. Кодирование шрифта произведено в системе The Unicode Standard, Version 9.0. http://www.unicode.org. Каждая буква алфавита (табл. 2), знак пунктуации (табл. 3), надстрочный знак (табл. 4) и буква под титлом (табл. 5) церковнославянского языка имеют свой уникод (табл. 1), в соответствии с которым

кодируется также и компьютерная раскладка, предназначенная для набора текста на этом языке. В ниже представленных таблицах показано соотношение символов церковнославянского языка, их кода, звучания, названия, букв современного алфавита русского языка и наименования соответствующих клавиш раскладки русского языка «Русская» или их сочетаний (схема 1).

Например, ЦС буква «а» имеет шифр уникода - U+0430, называется «аз», соответствует букве русского языка «а», под титлом «а» обозначает число 1, набирается путем нажатия на клавишу «а», соответствующую раскладке русского языка «Русская» (схема 1). Для набора заглавной «A» с шифром уникода - U+0410 используется комбинация клавиш Shift + «А». В раскладке в качестве дополнительной используются также правая клавиша AltGr или её аналог справа Alt + Ctrl, в зависимости от программного обеспечения компьютера. Также используется сочетание клавиш AltGr и Shift.

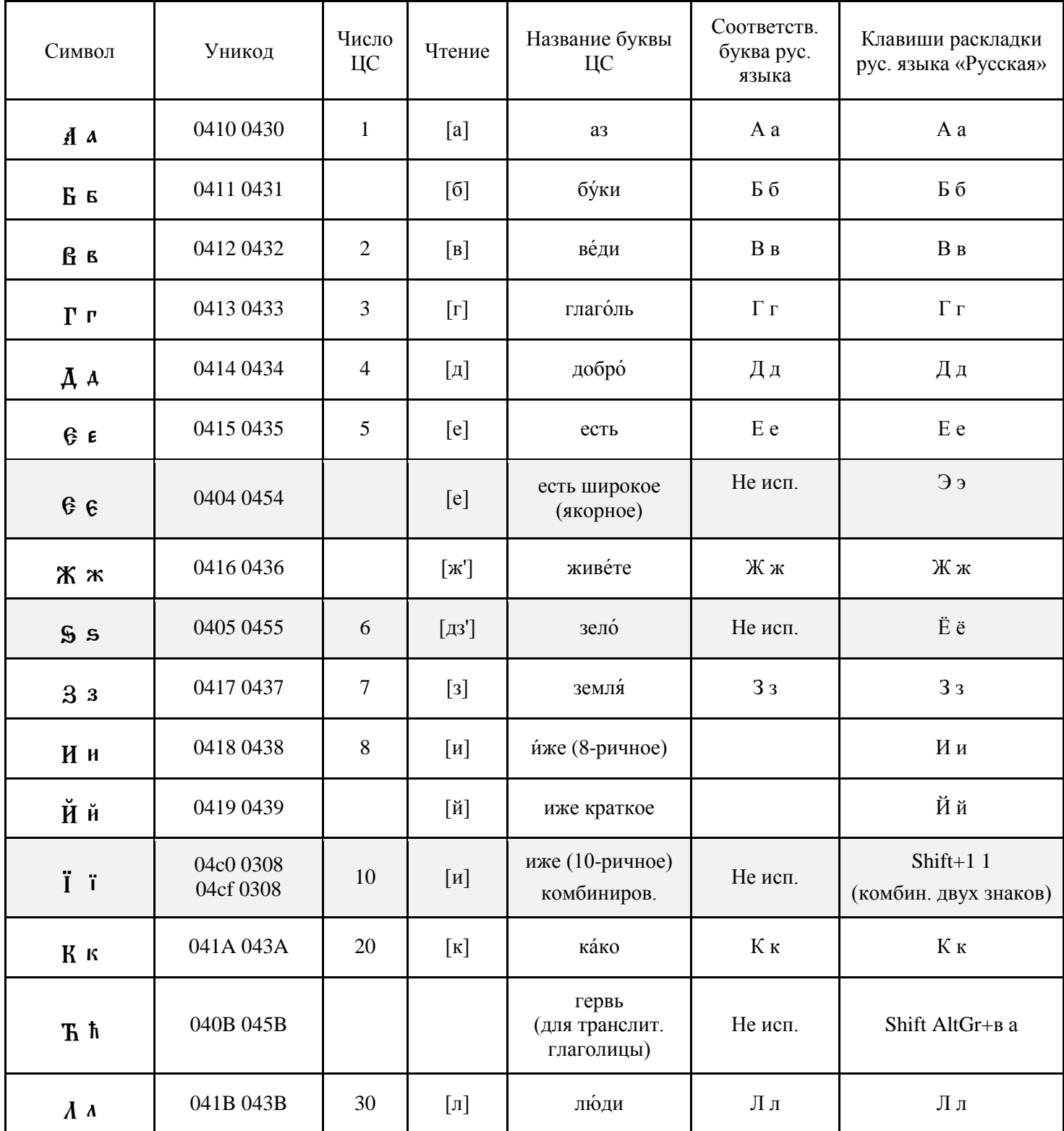

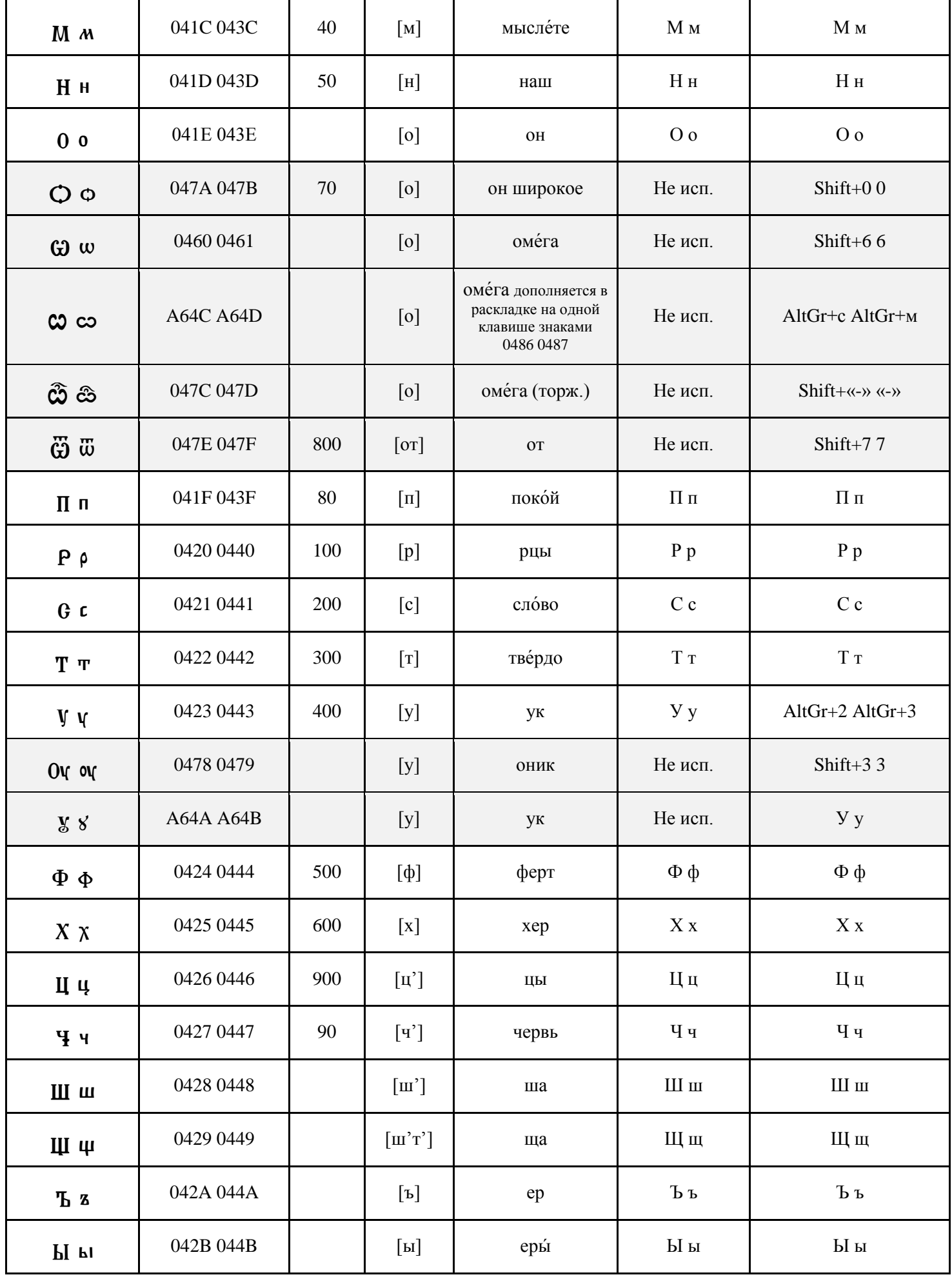

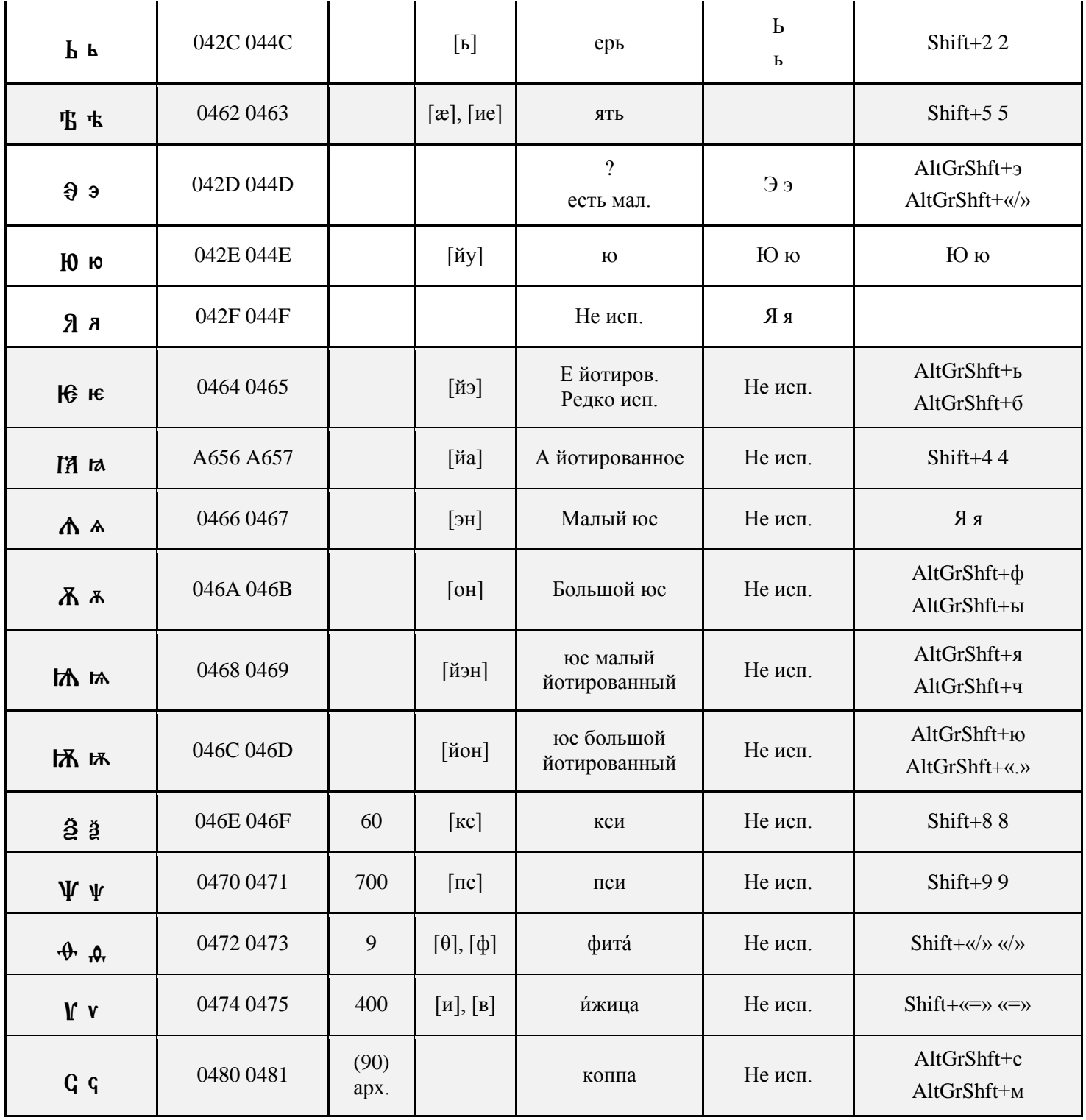

Табл. 2. Кодирование букв церковнославянской раскладки.

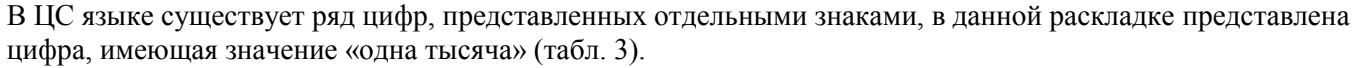

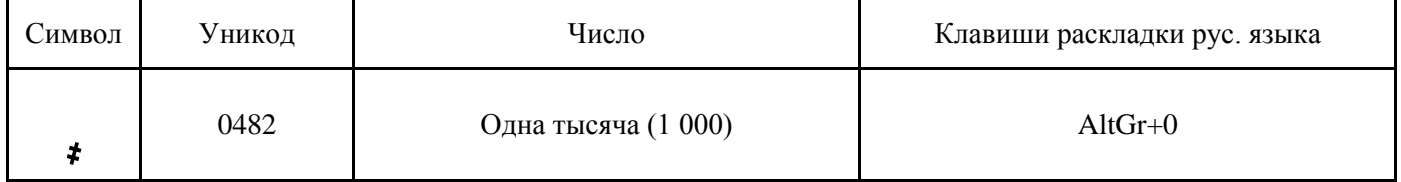

Табл. 3. Кодирование цифр церковнославянской раскладки.

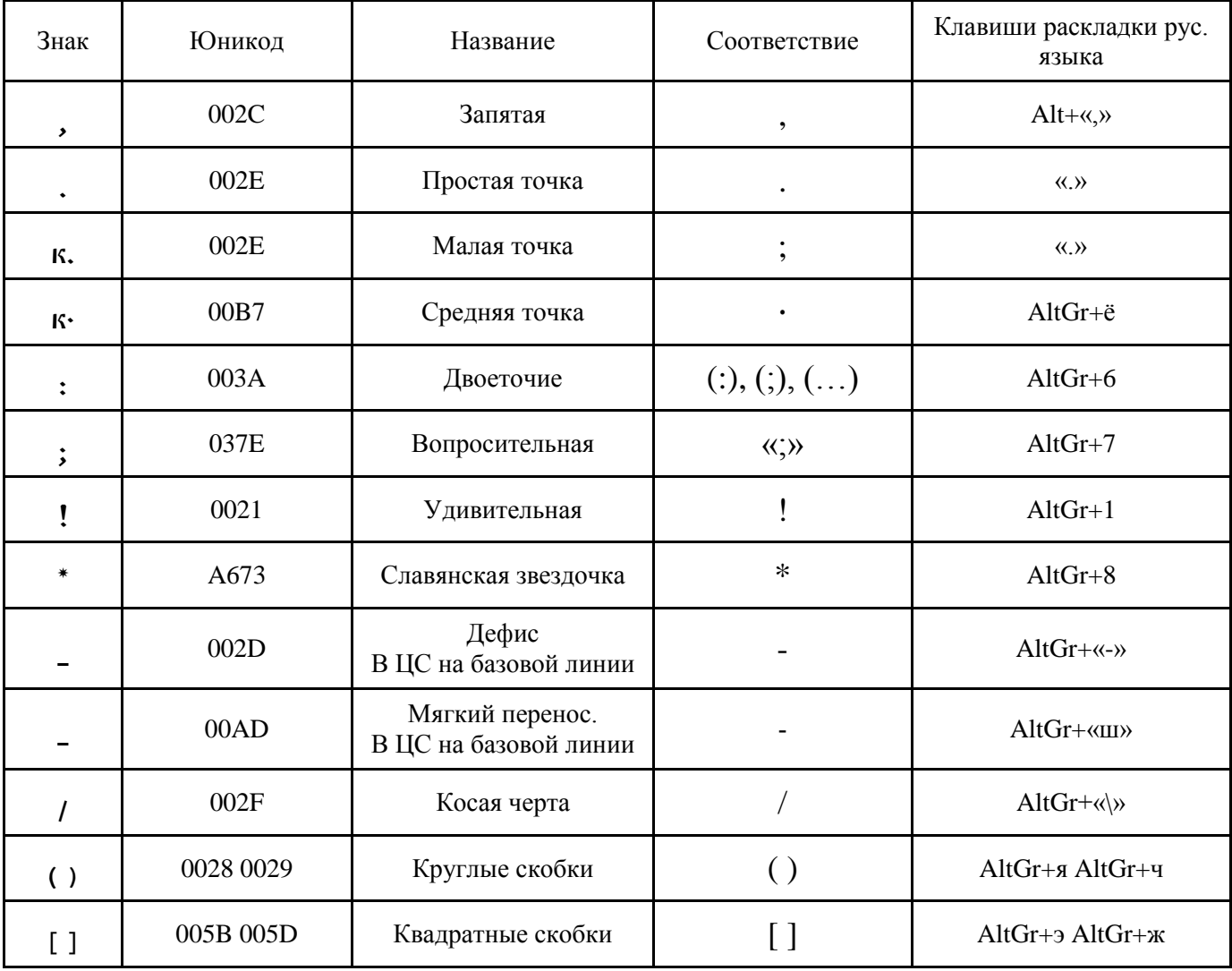

Табл. 4. Кодирование знаков пунктуации церковнославянской раскладки.

Изменения в версии си v1 5: знаку «вопросительная» присвоен юникод 037E (greek question mark) вместо 003b, в соответствии с исторически сложившейся связью алфавитов, формой и содержанием знака.

Особенностью ЦС языка является частое применение надстрочных знаков. Все употребляемые в современном ЦС языке надстрочные знаки закодированы в раскладке (табл. 5).

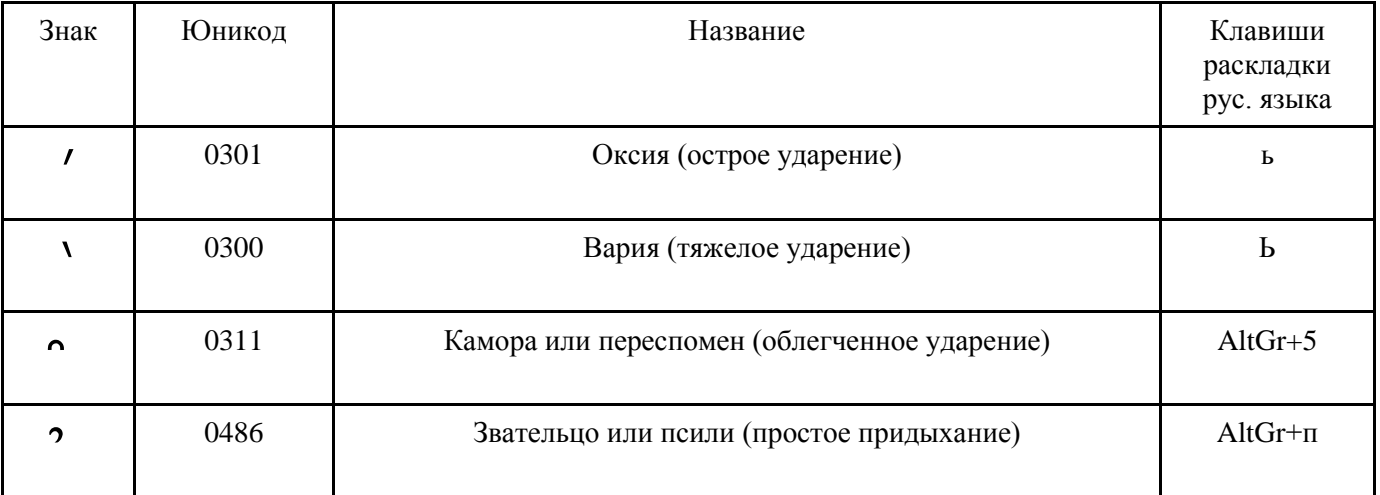

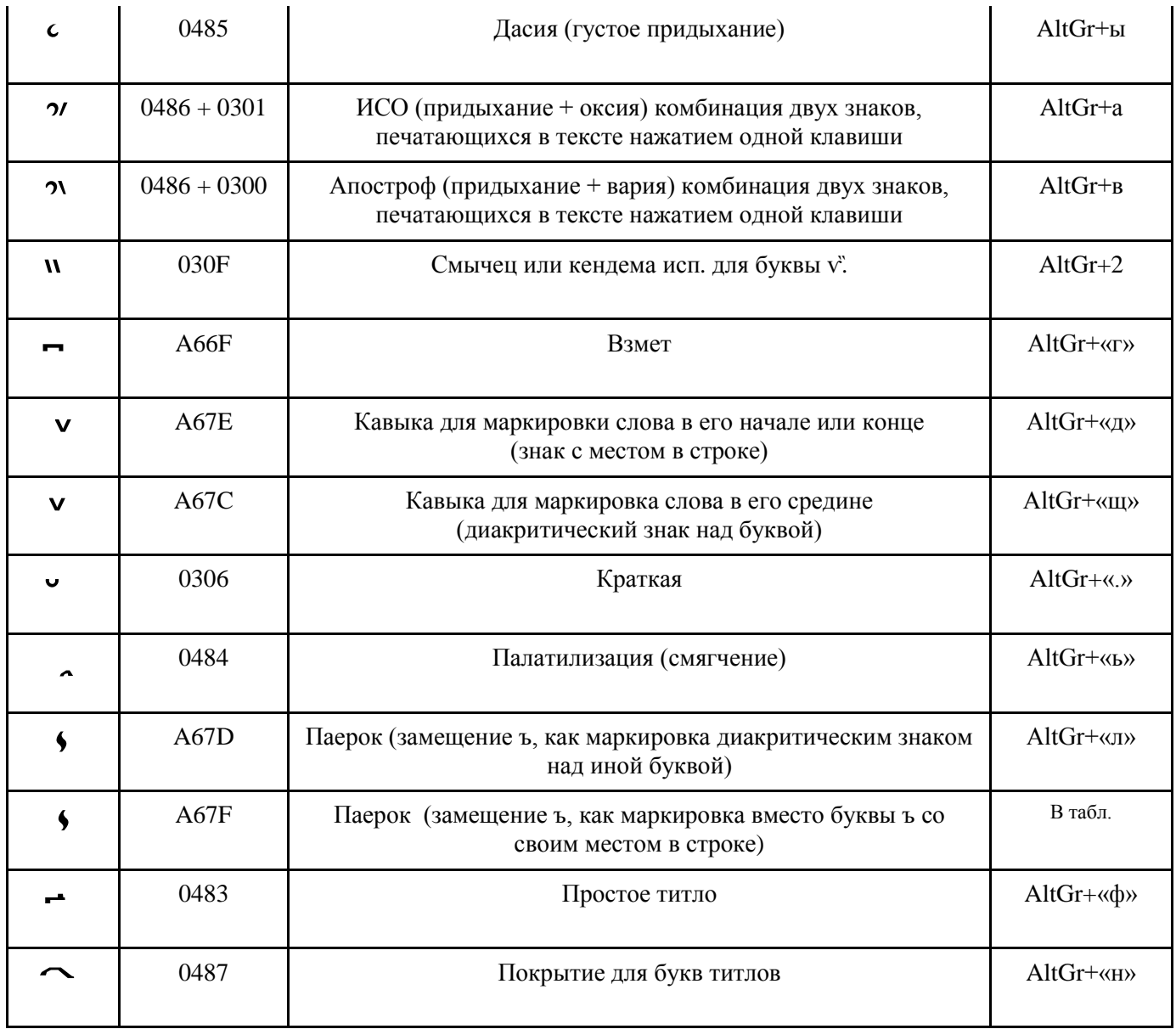

Табл. 5. Кодирование надстрочных знаков церковнославянской раскладки.

Со времен, Остромирова Евангелия, встречаются буквенные титла, вынесенные над строкой буквы или их сочетания, покрываемые или не покрываемые особым титлом. В раскладке представлены пять ныне часто используемых буквотитлов. Одной клавишей раскладки они печатаются в тексте с дополнительно запрограммированным знаком «покрытие» U+0487. Клавишей «Bksp» покрытие, при использовании шрифта «Panty», может удаляться, далее так же и сама буква. Остальные буквотитлы находятся по таблице шрифта и печатаются с дополнительным покрытием или в разновидности исторической формы - без покрытия.

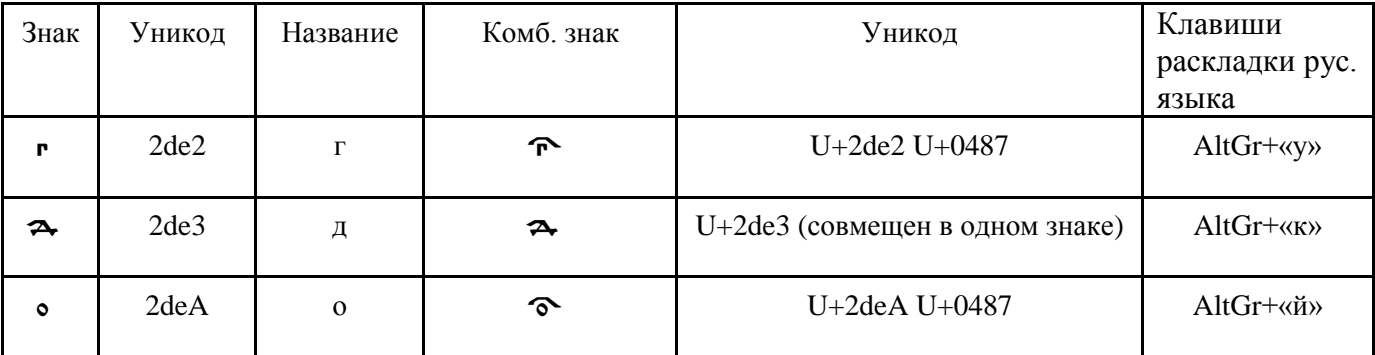

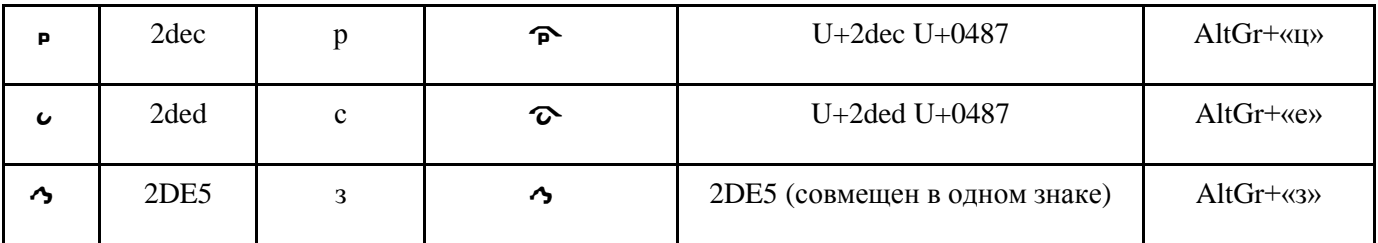

Табл. 6. Кодирование буквотитлов церковнославянской раскладки.

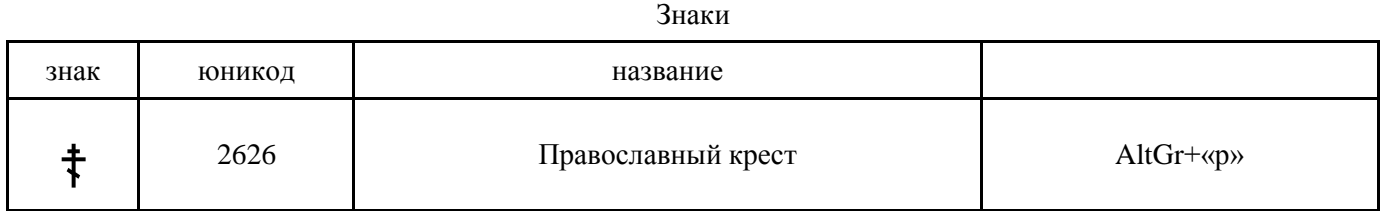

Табл. 7. Кодирование знаков церковнославянской раскладки.

 $\prod_{\alpha=0}^{\infty}$ тво твое,  $\chi^2$ ле, бже, / цротво всъ́хъ въкш́въ, / и вчество твоѐ во вса́комъ ро́дъ ѝ ро́дъ, / воплоти́выйса ѿ дха ста́го, / и ѿ приснодвы марї́и вочлвѣ́чивыйса, / свѣтъ на́мъ возсіа́, хр̂те́ бже, / твое́ прише́ствів: / свъ́та ѿ свъ́та, Фчее сіѧ́ніе, / всю̀ тва́рь просвѣти́лъ є̀си́, / всѧ́кое дыха́ніе хва́литъ  $\frac{2}{\pi}$ а́льска сла́вы фута, / сый, и пре́жде сы́й, / и возсі́авый ѿ двы бже, поми́л⊗й насъ. (Изу́юбрази́тельнаѧ въ на́вечерїн рождества̀  $\chi$  $\sigma$  /

Образец шрифта

# **Изменения в версии cu.v1.5 раскладки «Церковнославянский»**

1. Замена кодирования буквы «и» десятичной с на «ӏ» 04CF (результат изменения в кодировании ЦС шрифта).

Замена кодирования буквы «и» десятичной с на « $\cdot$ » 04CF связана с переходом на универсальный вариант кодировании этих букв шрифта ЦС языка. Буква «и» десятичная в ЦС текстах со времени возникновения ЦС азбуки встречается в трёх формах: без точки «i», с точкой «i» и с двумя точками сверху «ï». При этом в каждом пятом случае точка или две точки заменяются надстрочными знаками. Во избежание путаницы в кодировании данной буквы и в дальнейшей электронной обработке всего объема текстов ЦС языка целесообразным является использование одного кода для данной буквы во всех случаях общего стандарта ЦС языка всей истории его развития «1» 04CF. С последующим добавлением в тексте необходимого надстрочного знака. В том числе, особого компонента буквы, точки или двух точек, выполняющих в данном случае функцию надстрочного знака, предназначенного для лучшего опознания (читабельности) «тощей» буквы-палочки, приданием ей точкой или двумя точками дополнительной высоты.

В данной раскладке эта буква нажатием одной клавиши печатается в тексте сразу с надстрочным знаком: строчной «і» 04CF и знака двух точек « » 0308, в результате печатается «ї» (4 из 5 случаев употребления в тексте современного ЦС), а заглавная «I» 04С0 – с простым придыханием «<sup>2</sup>» 0486, получается «I» (более 9 из 10 случаев употребления в тексте). Для замены данного надстрочного знака над буквой необходимо, в положении курсора за буквой, нажать клавишу «Backspace», а затем добавить требующийся надстрочный или иной знак.

2. Замена кода знака пунктуации «;» «вопросительная» c кода 003B на код 037E (результат изменения в кодировании ЦС шрифта).

Данный знак «;» 037E более соответствует, как по форме, так по значению и происхождению знаку «вопросительная» ЦС языка.

3. В раскладку добавлена буква «Ћ» 040B «ћ» 045B «гервь».

Буква «Ћ» 040B «ћ» 045B «гервь» используется в случае перезаписи глаголицы кириллицей. В раскладке набирается клавишей Shift AltGr+в а.

4. Изменено положение знака « » 0483 «простое титло» на клавишу AltGr+«ф».

Часто используемый знак «простое титло» перенесен с клавиши AltGr+«н» на на более удобную для набора клавишу ряда надстрочных знаков AltGr+«ф». А на его место AltGr+«г» перенесен значительно менее употребляемый знак «» А66F «взмет».

5. Добавлены в клавиатуру надстрочные знаки « » 0307 «одна точка» и « » 0308 «две точки».

Эти надстрочные знаки используются, как правило, для «и» десятичной. Знак « ̇» 0307 «одна точка» набирается клавишей AltGr+«м», и « ̈» 0308 «две точки» набирается клавишей AltGr+«с». Важно помнить, что не следует повторно набирать эти точки для «и» десятиричной, если они уже там отпечатались клавишей вместе с базовой буквой.

## **Изменения в версии cu.v1.51 раскладки «Церковнославянский»**

1. Добавлен в клавиатуру знак «-» 00AD «мягкий перенос» (Табл. 4).

В ЦС текстах и шрифтах знак в вертикальном направлении располагается не по центру, а по базовой линии. Комбинация клавиш: AltGr+«ш».

2. Изменено кодирование клавиши надстрочной «д» (Табл. 6).

Эта буква в текстах, как правило, встречается без знака «покрытие», поэтому на клавише так и закодирована. При необходимости знак «покрытие» добавляется обычным способом с клавиатуры. Комбинация клавиш: AltGr+«к».

3. Добавлена выносная буква без знака «покрытие» «з» « $\rightarrow$ » 2DE5.

Эта буква используется в ряде печатных текстов полууставного шрифта. Комбинация клавиш: AltGr+«з».

4. Добавлен диакритический знак «кавыка» «У» А67С. Комбинация клавиш: AltGr+«щ». (Табл. 5).

Этот знак «» А67С используется для маркировки слова или его части внутри слова, как не имеющий собственного места в строке, а располагающийся над буквой, в отличие от знака «꙾» A67E, имеющего свое место по ширине знака в строке, как и обычная буква. При сложном форматировании возможна вставка знаков в текст на прозрачном, расположенном над текстом полотне.

## **Вопросы дальнейшего обсуждения**

Признание кодирования «и» десятичной « $\mu$ » 04CF и «I» 04С0 с дополнительными надстрочными знаками, в утверждении единого стандарта исторически развивающегося ЦС языка и его алфавита.

Определение кодирования заглавной буквы  $\theta \in (U+0404)$  (U+0454) «есть широкое (якорное)» с использованием  $E = U + 0.404$  или  $E = U + 0.415$ .

## **Распространение и лицензия**

Программа клавиатуры "Церковнославянская" распространяется бесплатно, свободно, во славу Божию. Продажа программы запрещена, но допускается еѐ использование в любых, в том числе коммерческих продуктах.

В соответствии с данной лицензией разрешается свободное использование, изучение и распространение по такой же лицензии.

Разрешается использовать предложенную схему кодировки в программах раскладок клавиатуры других платформ, с указанием названия, версии программы и автора.

В свободном доступе программу можно скопировать со страницы [http://vcsl.dn.ua/patr/soft.htm.](http://vcsl.dn.ua/patr/soft.htm)

Страница разработки www.vcsl.dn.ua\patr\soft.htm, csl@ukrpost.ua, edit@vcsl.dn.ua.

Автор выражает искреннюю благодарность всем сделавшим конструктивные замечания по данному проекту и участвовавшим в его реализации. Спасибо.

Божией помощи в трудах.

Раскладка клавиатуры и электронная программа еѐ реализации «ЦЕРКОВНОСЛАВЯНСКИЙ», «CHURCH SLAVONIC» предлагается «КАК ЕСТЬ», без каких-либо гарантий. Во славу Божию.

Copyright (c) 2016, Kalashikov Yuriy with Reserved Program Name «ЦЕРКОВНОСЛАВЯНСКИЙ», «CHURCH SLAVONIC». csl@ukrpost.ua, www.vcsl.dn.ua.

Е-почта для замечаний и предложений [edit@vcsl.dn.ua,](mailto:edit@vcsl.dn.ua) [csl@ukrpost.ua](mailto:csl@ukrpost.ua)

Электронный шрифт церковнославянского языка «Панти» («Panty v.1.4», « Panty-cl v.1.4 capital», «Panty-f v.1.4 phonetic», «Panty-f vu.1.4 phonetic universal») в комплекте с клавиатурой «Церковнославянская» (версия cu\_v1\_51) и «Русская ФСЦ» (версия ru-cu.f.11). [Электронный ресурс] // Электронные материалы журнала «Праведность и мир». ISSN 2078-8932. URL:<http://vcsl.dn.ua/patr/soft/font/panty-1.4.zip>(дата публикации: 2016.10.07). – Системн. требования: для шрифта «Panty-f» - поддержка Open Type редакторами и иными программами; для клавиатуры – Windows.

Калашников Ю.В. Церковнославянский. Раскладка клавиатуры и еѐ электронная программа cu\_v1\_5. Краткое описание. [Электронный ресурс] // Электронные материалы журнала «Праведность и мир». ISSN 2078-8932. URL:<http://vcsl.dn.ua/patr/soft/keyboard/kbl-cu.v1.51.pdf> (дата публикации: 2016.10.07).